## **Q3A Grafik Hack**

[Quake 3 Arena](https://mwohlauer.d-n-s.name/wiki/doku.php?id=games:quake_3_arena) ist ein Spiel, das eine neue Engine eingeführt hat, die für diverse Spiele verwendet wird, u. A. [Star Trek - Voyager Eliteforce](https://mwohlauer.d-n-s.name/wiki/doku.php?id=games:star_trek_-_voyager_eliteforce), [Wolfenstein Enemy Territory](https://mwohlauer.d-n-s.name/wiki/doku.php?id=games:wolfenstein_enemy_territory) oder [Call of Duty.](https://mwohlauer.d-n-s.name/wiki/doku.php?id=games:call_of_duty) Das Spiel hat in seiner unmodifizierten Original-Fassung allerdings ein recht beschränktes Set an möglichen Auflösungen, die meistens beileibe nicht alle der Grafikkarte möglichen Auflösungen abdecken, allen voran nicht sehr viele Wide-Screen-Auflösungen. Man kann diese aber trotzdem einstellen, indem man bei den betroffenen Spielen die richtigen Config-Files editiert:

```
seta r_mode "-1"
seta r_customwidth "x"
seta r customheight "y"
seta cg_fov "z"
```
mit x bzw. y für die x- bzw. y-Auflösung. z wählt man abhängig vom Seitenverhältnis. Für 4:3 bleibt der Wert auf standardmäßigen 80 (man braucht die Zeile dann eigentlich gar nicht), für 16:9 ist er 95, für 16:10 lautet er 90. Selbstverständlich muss der angegebene Grafik-Modus von der Hardware unterstützt werden, sonst fliegt man auf die Nase.

Der Name des jeweiligen Config-Files mag sich vielleicht ändern, im Kern ist es aber immer noch dieselbe Engine mit denselben Engine-spezifischen Parameternamen.

[Zurück zur Games-Datenbank und den LAN-Infos](https://mwohlauer.d-n-s.name/wiki/doku.php?id=games:gamesdatenbank)

From: <https://mwohlauer.d-n-s.name/wiki/> - **mwohlauer.d-n-s.name / www.mobile-infanterie.de**

Permanent link: **[https://mwohlauer.d-n-s.name/wiki/doku.php?id=games:q3a\\_grafik\\_hack](https://mwohlauer.d-n-s.name/wiki/doku.php?id=games:q3a_grafik_hack)**

Last update: **2019-06-01-09-41**

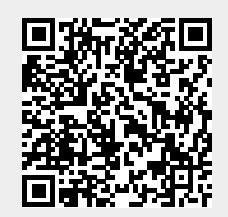